## *Release Notes for Grants Online Version 4.21 Date Deployed: December 16, 2016*

## **Global**

- 1. Two aspects of the FALD role functionality were modified. [JIRA: GOL-471]
	- a. The *Forward to FALD* option has been renamed. The option on the Action dropdown menu is now *Send for Legal Review.* That modification does not impact the workflow.

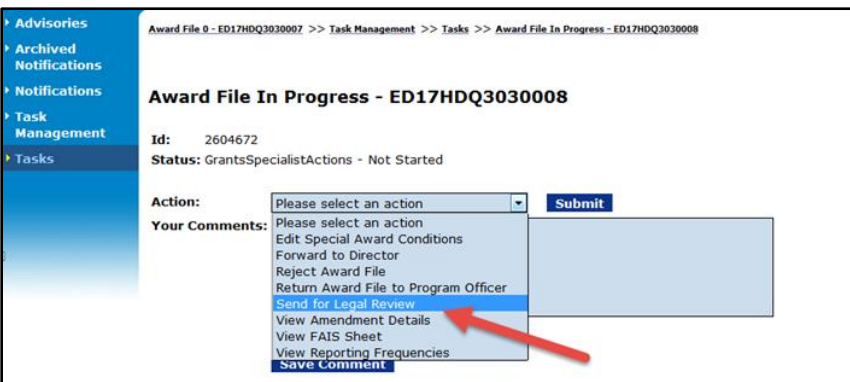

b. A person responsible for the Legal Review (FALD) may reassign that task to a peer.

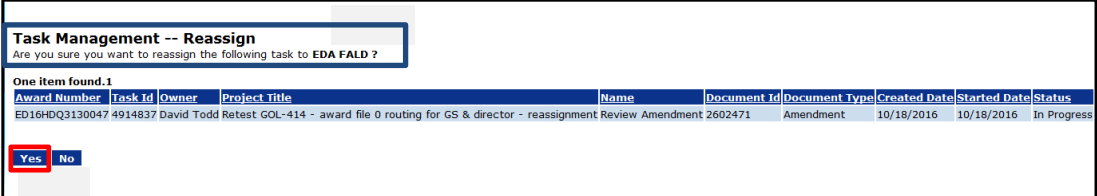

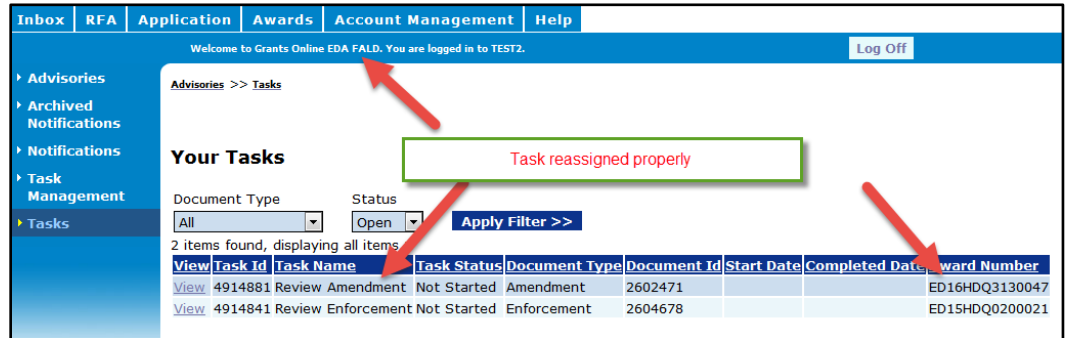

## **Application Tab**

- 1. There is a new Special Award Condition (SAC) flag associated with disbursement requests.
	- a. Added a flag to indicate whether a specific SAC must be satisfied before a payment can be approved.
	- b. When a recipient creates a SF-270 or ASAP Drawdown Request, a warning (associated with the SAC flag) is displayed. The warning reminds Federal personnel and the recipient a required SAC has not been addressed. The warning does not prevent the workflow or approval associated with a task. [JIRA: GOL-476]

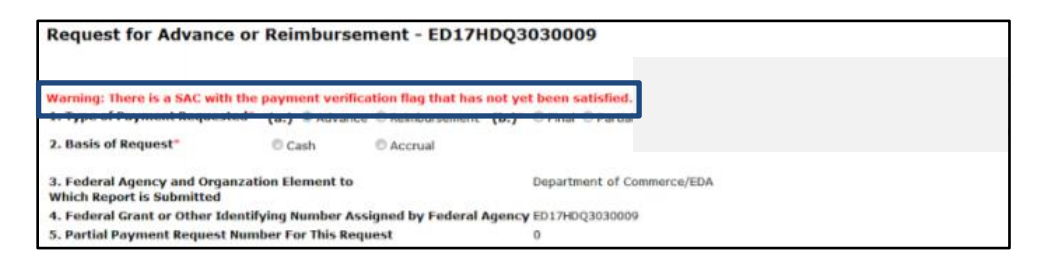

2. Under the Pending Actions header (on the Award File in Progress launch page), the displayed value for *Federal Share* has been corrected. For NEPA and the PO Checklist (multi-year actions) the entire *Federal Share* is displayed. However, on the Procurement Request and Commitment of Funds, only the first year of the *Federal Share* is displayed. [JIRA: GOL-531]

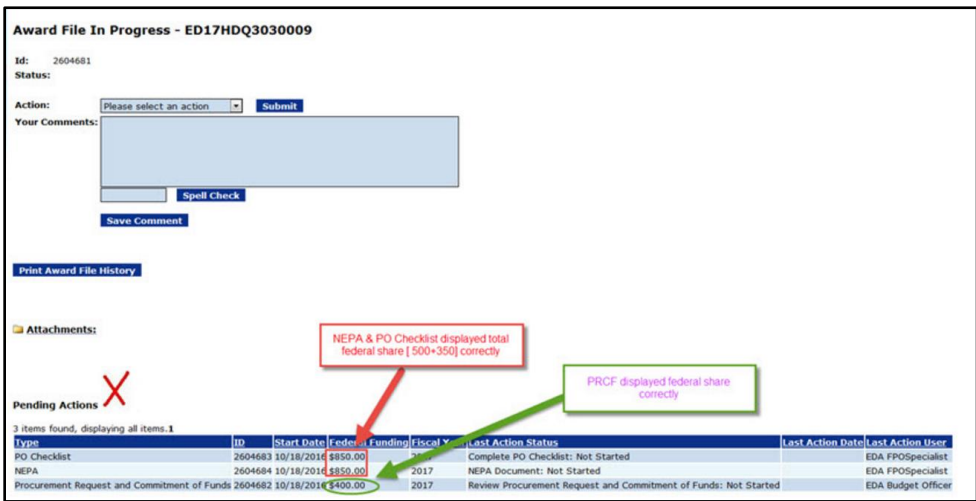

3. The SAC template for the Co-recipient's signature displays the proper verbiage [JIRA: GOL-532]

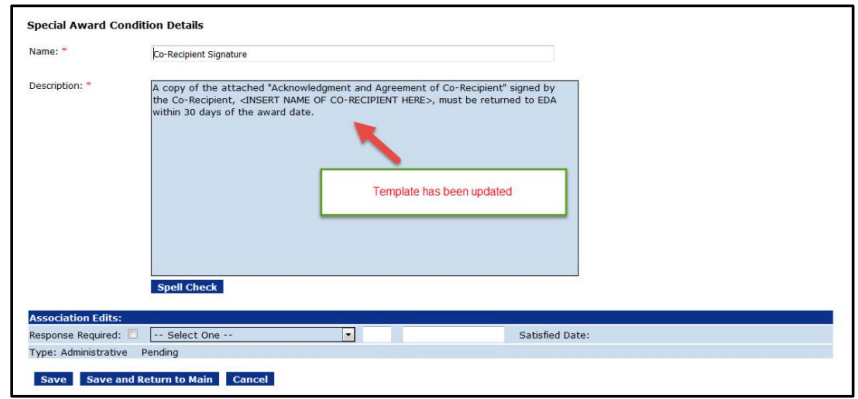

4. The default SF-425 value for the Reporting Frequency stored in the database (uniquely-defined for each bureau) is now correctly applied to the GMD Checklist. [JIRA: GOL-534]

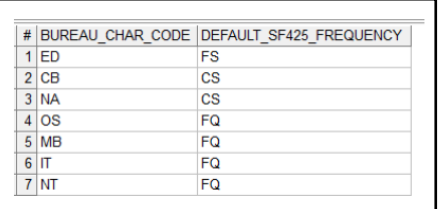

 FS = Full Semi-Annually CS = Cash Flow Semi-Annually FQ = Full Quarterly

5. The SAM Mailing Name on the Organization Details page has been modified to store 120 characters for the Organization Name. [JIRA: GOL-547]

## **Awards Tab**

1. For EDA grants, the Financial Closeout workflow associated with the de-obligation memo now includes the EDA Director. [JIRA: GOL-479]